# **Data Entry Specs 1.1.2 Overview**

Wolfgang Schmidle, Klaus Thoden, Malcolm D. Hyman Max Planck Institute for the History of Science, Berlin, Germany 24th October 2008

#### **2 General Markup**

#### **2.1 Pages**

Type the entire contents of one page, then go on to the next page. Do not mix the contents of different pages.

#### **2.1.1 Page Breaks, Page Numbers and Running Heads**

Page breaks are marked by  $\langle pb \rangle$ . If the page has a page number, type it within the  $\langle pb \rangle$ tag, e.g.  $\langle pb \rangle$ . Type the page number exactly as it appears in the book. If there is a running head on the page, it is marked by  $\langle \text{rh} \rangle$  and  $\langle \text{rh} \rangle$ . Type the running head immediately after the  $\langle pb \rangle$  tag.

#### **2.1.2 Catchwords and Signatures**

Do not type catchwords or signatures.

#### **2.2 Text Blocks**

Type a return after each line of the printed page.

#### **2.2.1 Headings**

Headings are marked by  $\langle h \rangle$  and  $\langle h \rangle$ .

#### **2.2.2 Paragraphs**

Paragraphs are marked by  $\langle p \rangle$  and  $\langle p \rangle$ .

#### **2.2.3 Block Quotations**

A block quotation is marked by  $\langle q \rangle$  and  $\langle q \rangle$ . Do not type repeating quotation symbols.

#### **2.3 Columns and Tables**

#### **2.3.1 Columns**

Columns are marked by  $\langle \text{col}\rangle$  and  $\langle \text{col}\rangle$ . Assign a number to each column and type it in the  $\langle \text{col}\rangle$  tag.

#### **2.3.2 Tables**

A table is marked by  $\langle$ tb> and  $\langle$ /tb>. Use # as field separators. Type a return after each row. Do not type horizontal or vertical lines.

#### **2.4 Notes**

#### **2.4.1 Marginal Notes**

A note in the left margin is marked by  $\langle \text{mod} \rangle$   $\langle \text{mod} \rangle$ , and a note in the right margin is marked by  $\langle \text{mag} \rangle$   $\langle \text{mag} \rangle$ . Type the marginal note on separate lines, starting after the line it is closest to.

#### **2.4.2 Footnotes**

Footnotes are marked by  $\langle fin \rangle$  and  $\langle fin \rangle$ . Type the footnote where it appears on the page. Insert the footnote symbol or number in the  $\langle fin \rangle$  tag. The corresponding footnote symbol in the main text is marked by  $\langle n \rangle$ . Insert the footnote symbol or number in the  $\langle n \rangle$  tag.

#### **2.5 Printed Images**

#### **2.5.1 Figures**

Where a figure occurs in the text, type a  $\langle f \rangle$  tag on a separate line. If you can identify a caption of the figure, mark it by  $\langle cap \rangle$   $\langle cap \rangle$ .

#### **2.5.2 Drop Caps**

Type a drop cap as an ordinary capital letter.

#### **2.6 Handwritten Notes**

Handwritten notes are marked by <hd>. Do not type the note itself.

#### **2.7 Unreadable Text**

#### **2.7.1 Characters You are Unsure About**

If you are not sure about a character, type  $\langle \cdot \rangle$  after it. If you are unsure about a whole paragraph, type <?> directly after the < $p$ > tag, i.e. < $p$ > <?>. A completely unreadable character is typed as  $\mathcal{C}$ . If it is unclear how many characters are unreadable, use  $\langle q_{\rm ap} \rangle$ instead of @.

#### **2.7.2 Unknown Characters**

If there is an unknown character in the text, add it to the numbered list of unknown characters. From then on, type its number whenever it occurs in the text, e.g. <001>.

#### **3 Latin Alphabet**

#### **3.1 General**

#### **3.1.1 Punctuation**

Type a space after the punctuation marks  $\ldots$ ,  $\ldots$   $\ldots$   $\ldots$  Type a space before the opening brackets ( [ and after the closing brackets ) ]

#### **3.1.2 Hyphens**

If the line ends with a hyphen, type it.

#### **3.2 Characters**

#### **3.2.1 Characters to be Typed Directly**

If a character with diacritics can be easily typed and encoded as a single Unicode character, type it directly.

#### **3.2.2 Other Diacritics**

If a character cannot be typed directly but is a combination of a known character and a known diacritic, type  $\setminus$ , then the diacritic, then the character.

#### **3.3 Type Styles**

#### **3.3.1 Italics**

Use underscores to mark the beginning and end of words or whole lines in italics. Encode only up to a few lines of text this way. A whole paragraph in italics is marked by it in the  $\langle p \rangle$  tag, i.e.  $\langle p \rangle$  it).

#### **3.3.3 Small Caps**

If you can identify capital letters as small caps, use  $\langle \sec \rangle$ 

#### **3.3.4 Subscript and Superscript**

Use  $\langle$  > and  $\langle$  > for subscript. Use  $\langle \rangle$  and  $\langle \rangle$  for superscript.

#### **3.4 Latin Ligatures**

Resolve easy ligatures silently. Resolve difficult ligatures too, but type { and } around them.

#### **4 Greek Alphabet**

#### **4.1 Characters**

Type Greek characters directly as Unicode characters.

#### **4.2 Punctuation**

The rules for Latin punctuation apply. In addition, type the mid-dot  $\cdot$  directly.

#### **4.3 Greek Ligatures**

Resolve letter variations silently. Resolve all ligatures and type { and } around them. If a ligature contains some diacritics, type them.

#### **5 Mathematics**

#### **5.1 Mathematical Symbols**

Type common mathematical symbol directly as Unicode characters.

#### **5.2 Fractions**

Type fractions in one line. Use  $\{ \quad / \quad \}$  to mark beginning, fraction line and ending.

## **A List of All Tags**

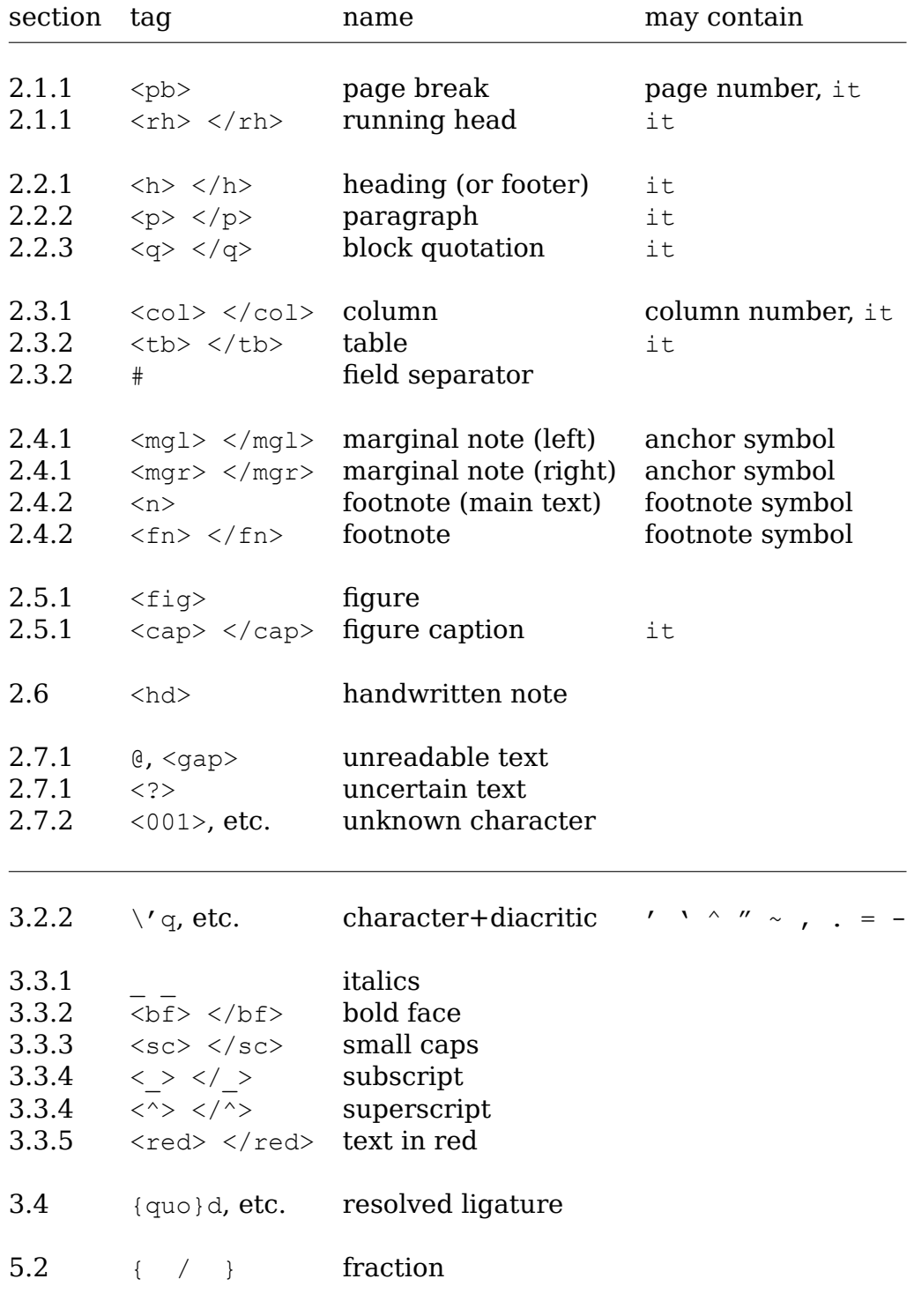

### **B** Examples

#### **B.1 Latin Example**

RENSIS CLARISSIMI PHILOSOPHI, MATHEMA ticorum facile principis, primum ex Campano, deinde ex Theone Græco comentatore, interprete Bartholomaeo Zamberto Veneto, Geometricorū elementorum Liber primus, Ex Campano, triplex principiorum genus. Primùm, Diffinitiones. Vnctus est, cuius pars non est. 2 Linea, est lõgitudo sine latitudine: 3 cuius quide . extremitates, funt duo pucta. 4 Lineare cta, est ab uno puncto ad aliu breuissima extenfio, in extremitates fuas earecipiens. 5 Superficies eft, quae longitudinem & la titudinem tantum habet: 6 Cuius quidem termini, funt lineg. 7 Superficies pla na, eft ab una linea ad aliam breuissima extenfio, in extremitates fuas eam recipiens, Punctus, aut fignum. Linea.  $\overline{S}u$ per  $\overrightarrow{c}$ ec. naadi muun 8 Angulus planus, eft duarulinearu alternus contactus, quaru ex

pasio est super superficio applicatio q; no directa. 9 Quado autem angulu continent dux linex recte, rectilineus angulus nominatur. 10 Quãdo recta linea fuper recta fteterit, duocp anguli utrobico fue rint gquales, eoru uterca rectus erit, linea q; linea fuperftas, ei cui fuperstat, perpédicularis uocat. 11 Angulus uero qui recto maior est, obtufus dicitur. 12 Angulus uero minor recto, acutus appellatur. Angulus planus. Rectilineus. Angulus obliquus. a Acutus. b Obtufus. Linea perpend. c Rectus.

13 Terminus eft, qd uniuscuius q finis eft. 14 Figura eft, quae termi no uel terminis continetur. 15 Circulus, est figura plana, una quide linea cotenta, que circuferentia nominatur: in cuius medio punctus est, à quo omnes linegrecte & ad circuferentia exeutes, fibi inuicem

```
<pb>
<fig><fig>
<h>EVCLIDIS MEGA
RENSIS CLARISSIMI PHILOSOPHI, MATHEMA-
ticorum facilè principis, primùm ex Campano, deinde ex Theone Græco
cõmentatore, interprete Bartholomæo Zamberto Veneto,
Geometricorũ elementorum Liber primus.</h>
<h it>Ex Campano, triplex principiorum genus.</h>
<h>Primùm, Diffinitiones.</h>
<p>PVnctus e$t, cuius pars non e$t. 2 Linea,
e$t lõgitudo $ine latitudine: 3 cuius quidẽ
extremitates, $unt duo p\~ucta. 4 Linea re-
cta, e$t ab uno puncto ad ali\~u breui$sima
exten$io, in extremitates $uas eã recipiens.</p>
<p>5 Superficies e$t, quæ longitudinem & la
titudinem tantùm habet: 6 Cuius qui-
dem termini, $unt line{ae}. 7 Superficies pla
na, e$t ab una linea ad aliam breui$sima ex-
ten$io, in extremitates $uas eam recipiens.</p>
<cap it>Punctus, aut $ignum. Linea.</cap>
<fiq>
<cap it>Su per fi ci es.</cap>
<fig><fig><fig>
<p>8 Angulus planus, e$t duar\~u linear\~u alternus contactus, quar\~u ex-
pã$io e$t $uper $uperficies, <?> applicatio (que) nõ directa. 9 Quãdo autem
angul\~u continent duæ lineæ rect{ae}, rectilineus angulus nominatur.</p>
<p>10 Quãdo recta linea $uper rectã $teterit, duo (que) anguli utrobi(que) fue
rint (ae)quales, eor\~u uter{que} rectus erit, linea {que} lineæ $uper$tãs, ei cui $u-
per$tat, perp\~edicularis uoca\~t. 11 Angulus uerò qui recto maior e$t,
obtușus dicitur. 12 Angulus uerò minor recto, acutus appellatur.</p>
<cap it>Angulus planus.</cap>
<fiq><cap it>Rectilineus.</cap>
<fiq>
<cap it>Angulus obliquus.</cap>
\langlefiq>
<cap it>a Acutus. b Obtu$us. Linea perpend. c Rectus.</cap>
<fig>
<p>13 Terminus e$t, {quo}d uniu$cuiu${que} finis e$t. 14 Figura e$t, quæ termi
no uel terminis continetur. 15 Circulus, e$t figura plana, una quid\~e
linea cõtenta, qu{ae} circ\~uferentia nominatur: in cuius medio punctus
e$t, à quo omnes line{ae} rect{ae} & ad circ\~uferentiã exe\~utes, $ibi inuicem
```
PLEASE NOTE: The typesetter used the page number of the next page as a catchword, i.e. it is not the page number of this page. The closing  $\langle p \rangle$  of the last paragraph is on the next page.

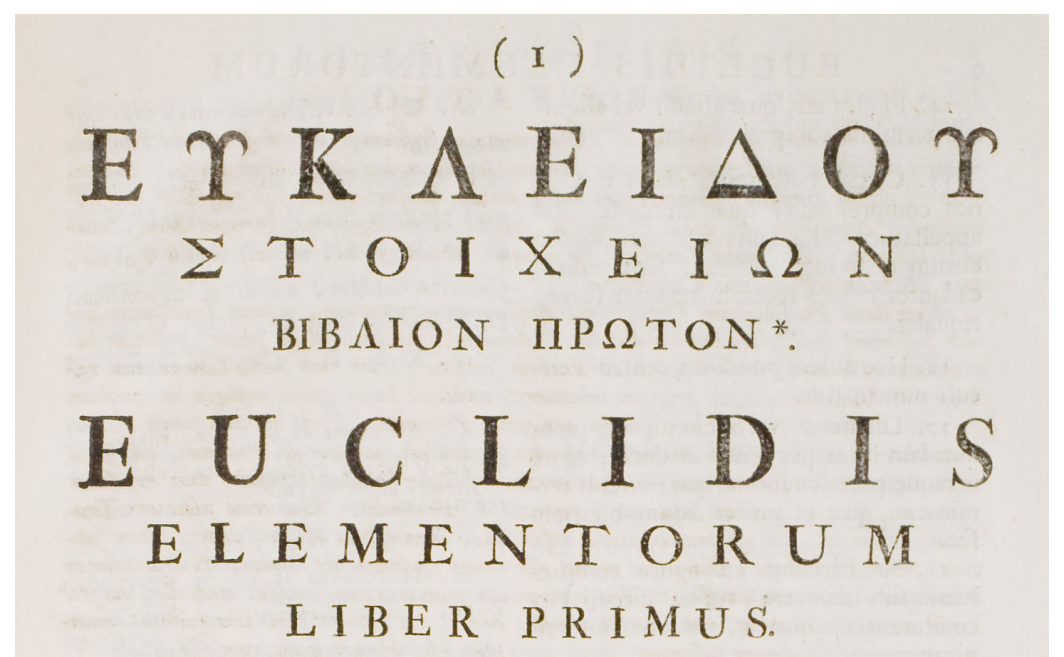

OPOL

#### DEFINITIONES.

 $\alpha'$ . HMEION '631,  $\hat{s}$   $\mu$ ερos  $\hat{s}$  /εν. I.  $\beta$ .  $\Gamma$ expution de, punxos à- $\n *n*  $\lambda$  *arés.*\n$ 

y. Геодинить бе терата, описа.

 $\Lambda$ . Εύθεια γραμμή 651, ήτις ξίσε τοις EQ EQUITIS OTMEDIS REITAL.

ε. Επιφάνεια δε '631ν, ο μήκος & πλάτος  $\mu$ ovov  $\epsilon \chi$  $\epsilon$ .

T. Empareias de necara, reappas.

S. Eximados 'Gripaveia 'Giv, n'os iglios rays ip eaurns eigenays reitay.

n. Extrados de povía 'biv n ci 'burtéd'a δύο γραμμών απομθρων αλλήλων, ή μή έπ ευθείας κειμθμων, τρός άλληλας τ γραμμών κλίσις.

I. OTAV de aj TECLÉYSOU This review γαμμα εύθεια ώσιν, εύθυχαμμος καλείται ή  $x<sub>o</sub>$ 

ι'. Οπαν δε εύθεια έπ' εύθειαν ςαθείσα τας έφεξης γωνίας Ίσας αλλήλαμε ποιή, όρθη '631ν έχατέρα τ' Ίσων γωνιών· ε ή έφεσηκζία εύθεια χάθετος καλέται έρ ζω έρές ηκεν.

1a' Aubreia voria 'bir, i meilar op- $\Im$ ns.

16. Ogeia de, n'endatav opons.

17. Oess' Giv, o Tivos 651 Treexs.

UNCTUM eft, cujus pars nulla eft.

2. Linea autem eft longitudo non lata.

3. Lineæ vero extrema funt puncta. 4. Recta quidem linea eft, quæ ex æquo fua interjacet puncta.

5. Superficies autem eft, quod longitudinem & latitudinem tantum habet.

6. Superficiei vero extrema funt linex.

7. Plana quidem fuperficies eft, quæ ex æquo fuas lineas rectas interjacet.

8. Planus vero angulus eft duarum linearum, in plano fefe tangentium, & non in directum jacentium, mutua inclinatio.

9. Quando autem linex angulum comprehendentes rectae fuerint, angulus ipfe appellatur rectilineus.

10. Cum vero recta linea fuper rectam lineam infiftens angulos deinceps inter fe a aquales fecerit, rectus eft uterque aqualium angulorum : & quæ infiftit recta linea, perpendicularis vocatur ad eam fuper quam infiftit.

II. Obtufus angulus eft, qui major eft recto.

12. Acutus autem, qui eft recto minor.

13. Terminus eft, quod alicujus eft extremum.

\* Quidam Codices addunt : Ex 7 Oswyos owww.

14. Fi-

 $\mathbf{A}$ 

**<pb** (1)**> <h>**ΕΥΚΛΕΙΔΟΥ ΣΤΟΙΧΕΙΟΝ ΒΙΒΛΙΟΝ ΠΡΩΤΟΝ **<n** \***>**.**</h> <h>**EUCLIDIS ELEMENTORUM LIBER PRIMUS.**</h> <col 1> <h>**ΟΡΟΙ.**</h> <p>**α'. ΣΗΜΕΙΟΝ **{**ἐστι**}**ν, **{**οὗ**}** μέ**{**ρο**}**ς **{**οὐ**}{**θέ**}**ν.**</p> <p>**β'. Γ**{**ρα**}**μ**{**μὴ**} {**δὲ**}**, **{**μῆ**}{**κο**}**ς ἀ- **{**πλ**}**ατές.**</p> <p>**γ'. Γ**{**ρα**}**μ**{**μῆ**}**ς **{**δὲ**} {**πέ**}{**ρα**}{**τα**}**, **{**ση**}**μ**{**εῖ**}**α.**</p> <p>**δ'. Εὐ**{**θε**}**ῖα **{**γρ**}**αμ**{**μή**} {**ἐστι**}**ν, ἥ**{**τι**}**ς **{**ἐξ**}**ίσ**{**ου**} {**το**}**ῖς ἐφ' ἑ**{**αυ**}**τῆς **{**ση**}**μ**{**εί**}**οις **{**κε**}**ῖτ**{**αι**}**.**</p> <p>**ε'. Ε**{**πι**}**φάν**{**ει**}**α **{**δέ**} {**ἐστι**}**ν, ὃ **{**μῆ**}{**κο**}**ς **{**καὶ**} {**πλ**}**ά**{**το**}**ς **{**μό**}**νον ἔχ**{**ει**}**.**</p> <p>**ϛ'. Ε**{**πι**}**φ**{**αν**}{**εί**}{**ας**} {**δὲ**} {**πέ**}{**ρα**}{**τα**}**, **{**γρ**}**αμμ**{**αί**}**.**</p> <p>**ζ'. Ε**{**πί**}{**πε**}{**δο**}**ς **{**ἐπι**}**φάν**{**ει**}**ά **{**ἐστι**}**ν, ἥ**{**τι**}**ς **{**ἐξ**}**ίσ**{**ου**}** τ**{**αῖ**}**ς ἐφ' ἑ**{**αυ**}{**τῆ**}**ς εὐθ**{**εί**}{**αι**}**ς κ**{**εῖ**}**τ**{**αι**}**.**</p> <p>**η'. Ε**{**πί**}{**πε**}{**δο**}**ς **{**δὲ**} {**γω**}**νία **{**ἐστὶ**}**ν ἡ **{**ἐν**} {**ἐπι**}{**πέδ**}**ῳ **{**δύ**}**ο **{**γρ**}**αμ**{**μῶ**}**ν ἁ**{**πτ**}**ο**{**μέν**}**ων ἀ**{**λλ**}**ήλων, **{**καὶ**} {**μὴ**}** ἐπ' εὐ- **{**θε**}**ί**{**ας**}** κ**{**ει**}{**μέν**}**ων, **{**πρ**}**ὸς ἀ**{**λλ**}**ήλ**{**ας**} {**τῶν**} {**γρ**}**αμμῶν κλί**{**σι**}**ς.**</p> <p>**θ'. Ο**{**τα**}**ν **{**δὲ**} {**αἱ**} {**πε**}{**ρι**}**έχ**{**ου**}{**σαι**} {**τὴν**} {**γω**}**νί**{**αν**} {**γρ**}**αμ**{**μαὶ**}** εὐ**{**θε**}**ῖ**{**αι**}** ὦ**{**σι**}**ν, εὐ**{**θύ**}{**γρ**}**αμ**{**μο**}**ς **{**κα**}**λ**{**εῖ**}**τ**{**αι**}** ἡ **{**γω**}**νία.**</p> <p>**ι'. Ο**{**τα**}**ν **{**δὲ**}** εὐ**{**θε**}**ῖα ἐπ' εὐ**{**θε**}**ῖ**{**αν**} {**στα**}{**θε**}**ῖ**{**σα**} {**τὰ**}**ς ἐφεξῆς **{**γω**}**νί**{**ας**}** ἴ**{**σα**}**ς ἀ**{**λλ**}**ήλ**{**αι**}**ς **{**πο**}**ιῇ, ὀρ**{**θή**} {**ἐστι**}**ν ἑ**{**κα**}**τέ**{**ρα**} {**τῶν**}** ἴ**{**σω**}**ν **{**γω**}**νιῶν· **{**καὶ**}** ἡ ἐφε**{**στη**}**κ**{**υῖ**}**α εὐ**{**θε**}**ῖα **{**κά**}{**θε**}{**το**}**ς **{**κα**}**λ**{**εῖ**}**τ**{**αι**}** ἐφ' **{**ἣν**}** ἐφέ**{**στη**}{**κε**}**ν.**</p> <p>**ια'. Αμβλεῖα **{**γω**}**νία **{**ἐστὶ**}**ν, ἡ μ**{**εῖ**}**ζων ὀρ- **{**θῆ**}**ς.**</p> <p>**ιβ'. Οξεῖα **{**δὲ**}**, ἡ ἐλά**{**σσω**}**ν ὀρ**{**θῆ**}**ς.**</p> <p>**ιγ'. Ο**{**ρο**}**ς **{**ἐστὶ**}**ν, ὅ **{**τι**}**νός **{**ἐστι**} {**πέ**}{**ρα**}**ς.**</p> </col 1> <col 2> <h>**DEFINITIONES.**</h> <p>**1. PU**<sc>**NCTUM**</sc>** e\$t, cujus pars nulla e\$t.**</p> <p>**2. Linea autem e\$t longitudo non lata.**</p> <p>**3. Lineæ vero extrema \$unt puncta.**</p> <p>**4. Recta quidem linea e\$t, quæ ex æquo \$ua interjacet puncta.**</p> <p>**5. Superficies autem e\$t, quod longitudinem & latitudinem tantum habet.**</p> <p>**6. Superficiei vero extrema \$unt lineæ.**</p>** *(some untranscribed text)* **<p>**12. Acutus autem, qui e\$t recto minor.**</p> <p>**13. Terminus e\$t, quod alicujus e\$t extremum.**</p> </col>**

**<fn** \***>**Quidam Codices addunt: Εκ **{**τῶν**}** Θέωνος σ**{**υν**}{**ου**}{**σι**}**ῶν.**</fn>**

PLEASE NOTE: The character  $\varsigma$ , which occurs only once on this page (in  $\varsigma$ p> $\varsigma'$ ) and stands for the number 6, is not an end-sigma  $\varsigma$ , but a stigma. It should be typed as U+03DB (Greek small letter stigma).